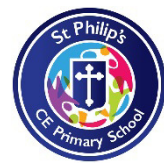

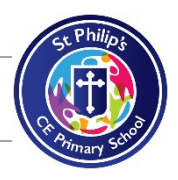

tify and delete poor quality images)

b/edit/recolour a photo)

a purpose

can be retrieved, edited and resaved

e relevant)

e.g. space bar, capital letters, enter/return)

vity ideas

### **National Curriculum Aims:**

• **Can evaluate and apply information technology, including new or unfamiliar technologies, analytically to solve problems.** 

# **National Curriculum Aims Key Stage 1:**

### **Use technology purposefully to create, organise, store, manipulate and retrieve digital content** •

Digital content: any media created, edited or viewed on a computer, such as text (including the hypertext of a web page), images, sound, video (including animation), or virtual environments, and combinations of these (i.e. multimedia). *– CAS Computing in the National Curriculum*

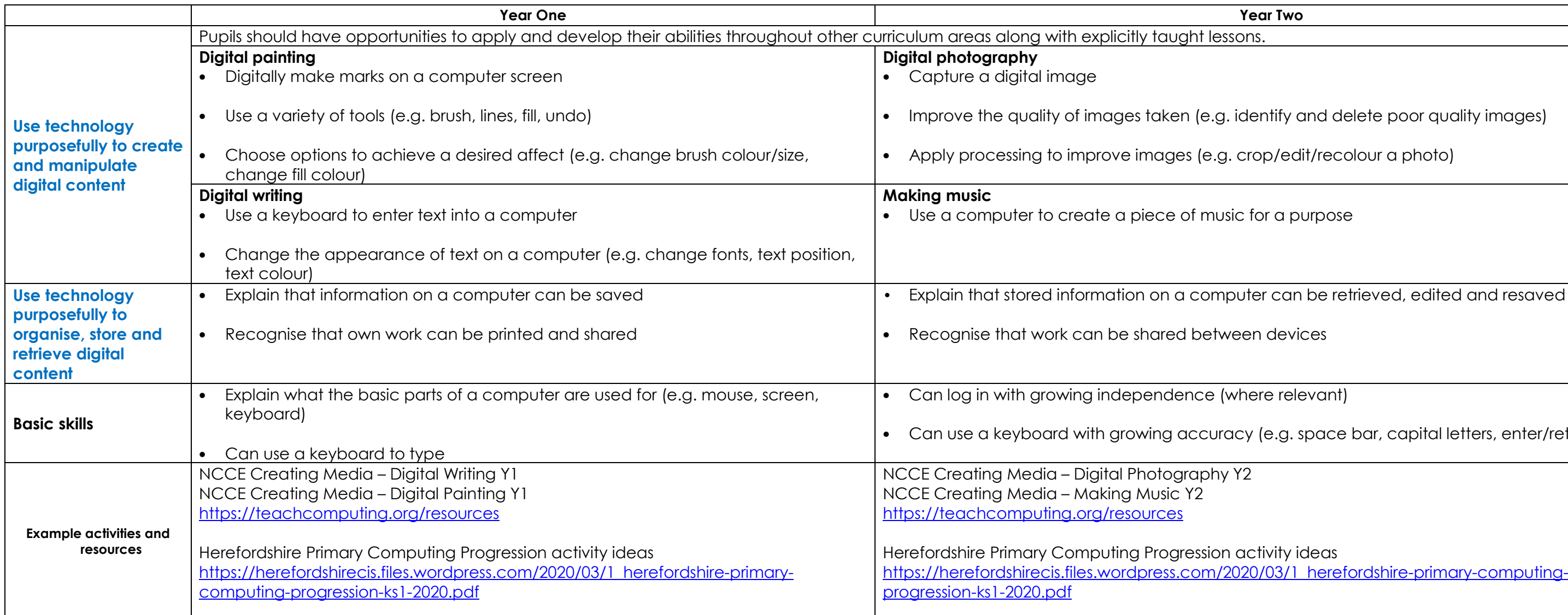

# **National Curriculum Aims Key Stage 2**

• Select, use and combine a variety of software (including internet services) on a range of digital devices to design and create a range of programs, systems and content that accomplish given goals, including

collecting, analysing, evaluating and presenting data and information

# **Web page design**

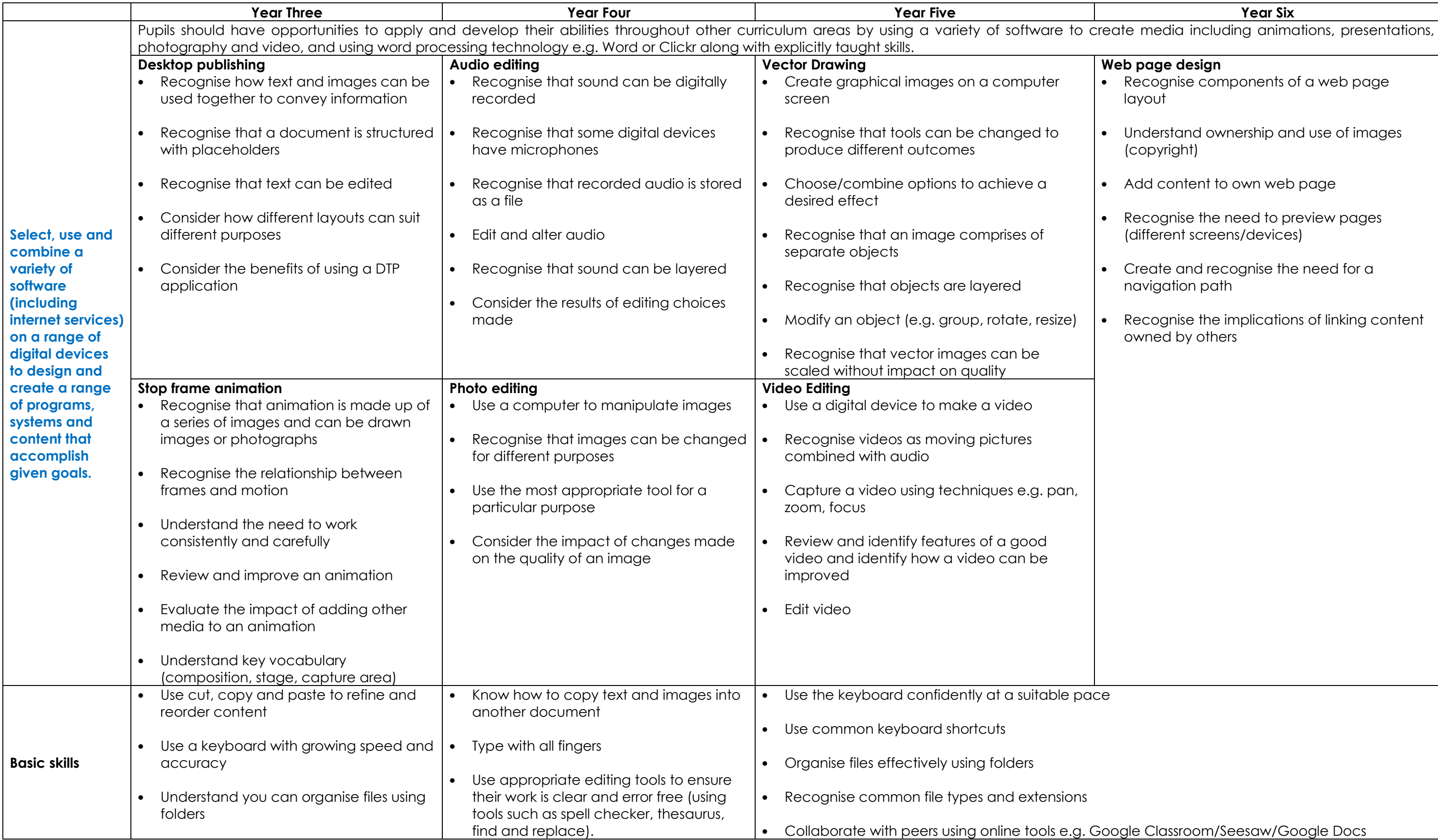

- Recognise components of a web page layout
- Understand ownership and use of images (copyright)
- Add content to own web page
- Recognise the need to preview pages (different screens/devices)
- Create and recognise the need for a navigation path
- Recognise the implications of linking content owned by others

oogle Classroom/Seesaw/Google Docs

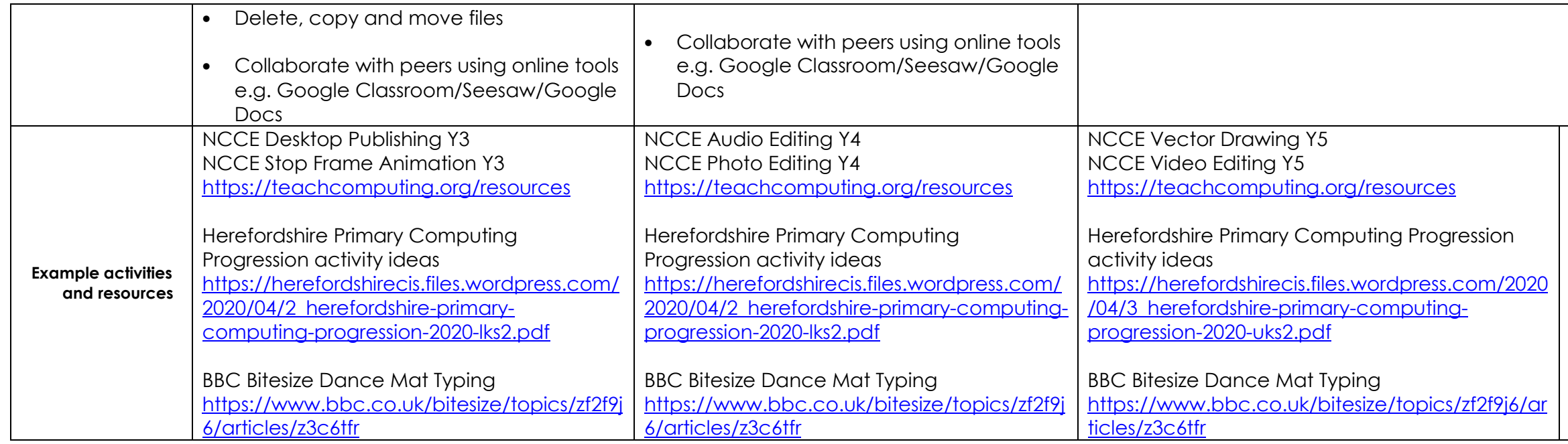

activity ideas<br><u>https://herefordshirecis.files.wordpress.com/2020/</u><br>04/3\_herefordshire-primary-computingprogression-2020-uks2.pdf

BBC Bitesize Dance Mat Typing<br><u>https://www.bbc.co.uk/bitesize/topics/zf2f9j6/arti</u> cles/z3c6tfr

NCCE Web Page Design Y6 https://teachcomputing.org/resources

Herefordshire Primary Computing Progression